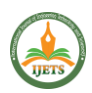

# **JWT TOKEN MANIPULATION**

Rajkamal J *Computer Science and Engineering Cyber Forensics Applied Lab Student Francis Xavier Engineering College Tirunelveli rajkamalj.ug20.cs@francisxavier.ac.in*

Pravesuya Alias Sreemathi S *Computer Science and Engineering Cyber Forensics Applied Lab Student Francis Xavier Engineering College Tirunelveli pravesuyasreemathis.ug20.cs@francisxavier. ac.in*

Mohamed Sathik N *Computer Science and Engineering Cyber Forensics Applied Lab Student Francis Xavier Engineering College Tirunelveli mohamedsathikn.ug20.cs@francisxavier.a c.in*

Sivalakshmi E

*Computer Science and Engineering Cyber Forensics Applied Lab Student Francis Xavier Engineering College Tirunelveli sivalakshmie.ug20.cs@francisxavier.ac.in*

Dr.R.Ravi *Professor/Dept of Computer Science and Engineering Cyber Forensics Applied Lab In charge Francis Xavier Engineering College Tirunelveli*

*Abstract***— This paper provides an overview of three common types of web application vulnerabilities: cookie tampering, server-side request forgery (SSRF), and local file inclusion (LFI). We discuss the technical details of each vulnerability and how they can be exploited by attackers. Additionally, we explore the potential impact of successful attacks, including data theft, unauthorized access, and system compromise.**

*Keywords*— **SSRF, vulnerability, unauthorized access, data theft, cookie tampering,** 

#### I. INTRODUCTION

Web utility protection is an essential challenge for businesses, agencies, and individuals in the digital age. Cyber assaults keep growing in sophistication and frequency, making it more crucial than ever to take proactive measures to guard sensitive information from unauthorized get admission to. Three not-unusual styles of net utility vulnerabilities consist of cookie tampering, server-side request forgery (SSRF), and neighborhood document inclusion (LFI).

Cookie tampering includes an attacker intercepting and editing the cost of a cookie, which may be used to access personal debts, manage periods, or carry out different malicious actions. This type of attack may be achieved through the diffusion of ways, which include packet sniffing, session hijacking, or pass-web page scripting (XSS) assaults. To save you cookie tampering, it is important to apply at-ease protocols along with HTTPS and implement proper input validation and get admission to manipulate.

SSRF lets an attacker make unauthorized requests to other systems, services, or internal network resources to which the server has access. This can result in fact disclosure, information theft, or complete device compromise. To save you from SSRF attacks, it is vital to validate and sanitize all personal inputs, restrict publicity of internal systems to outside networks, and put into effect serveraspect enter validation and get the right of entry to manipulate.

LFI is a web application vulnerability that allows an attacker to consist of nearby documents on an internet server via the exploitation of enter validation or filtering vulnerabilities. This can be used to study sensitive data, execute arbitrary code or commands, or advantage get entry to the gadget. To save you LFI assaults, it's miles important to validate and clear out all personfurnished entries, use an get right of entry to manage mechanisms to restrict get admission to sensitive documents, and set up proper server configurations and permissions.

Overall, it's miles important to implement a multi-layered technique for web software protection that includes technical, procedural, and human-based total measures. This consists of everyday danger assessments, compliance with applicable policies

and requirements, and offering safety cognizance and schooling to employees and customers. By staying knowledgeable and vigilant about emerging threats and exceptional practices in cybersecurity, people and groups can correctly protect their structures and information from unauthorized get admission to malicious assaults.

#### *A. Cookie tampering:*

Cookie tampering is a sort of assault that involves modifying the cost of a cookie. A cookie is a small textual content report that is saved on a user's laptop through an internet server, and it's far often used to maintain stateful information, such as person authentication or consultation statistics. Attackers can intercept and adjust the contents of cookies through various manners, which include packet sniffing, consultation hijacking, or go-website online scripting (XSS) attacks.[7]

The outcomes of cookie tampering can be intense, as attackers can use it to impersonate a valid consumer, get the right of entry to touchy information or capability, or manage classes. To save you from cookie tampering, it's miles important to apply security protocols inclusive of HTTPS, implement right enter validation and get admission to manipulating, and ensure that cookies are encrypted and signed to save you unauthorized adjustments. It is likewise important to reveal signs and symptoms of cookie tampering, which includes sudden modifications to cookie values, and to revoke and reissue cookies as needed.

#### *B. SSRF:*

Server-Side Request Forgery (SSRF) is a form of vulnerability that allows attackers to ship unauthorized requests from a prone server to other structures, services, or inner network resources to which the server has got admission. This can cause a wide range of capacity attacks, along with fact disclosure, records robbery, or whole device compromise.

To save you from SSRF attacks, it is critical to validate and sanitize all personal inputs to save your attackers from injecting malicious URLs or different payloads. It is likewise recommended to limit the publicity of internal structures to outside networks, uses

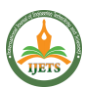

server-side entry validation, and get admission to manage and implement community-stage protections which include firewalls and content filtering. By taking these steps, agencies can lessen the danger of SSRF attacks and higher protect their systems and data from unauthorized get admission and exploitation.[4][5][6]

## *C. Local File Inclusion:*

Local File Inclusion (LFI) is a sort of vulnerability that allows attackers to study or execute local files on a web server with the aid of exploiting input validation flaws in net packages. In LFI attacks, attackers can manage consumer inputs to inject malicious code that references nearby files on the server, which includes configuration documents, passwords, or software code.

To save you from LFI assaults, it's far essential to validate and clear out all person-furnished input to save your attackers from injecting malicious code. Access manipulation mechanisms can also be used to restrict get right of entry to sensitive files and directories, and server configurations and permissions ought to be set up well to reduce the chance of unauthorized access. Additionally, it's far more important to keep web applications and servers updated with state-of-the-art security patches and to behavior normal vulnerability exams to identify and deal with potential LFI vulnerabilities.[3]

#### *D. NMAP:*

Nmap is a powerful open-source network exploration and security auditing device this is used to find out hosts and services on a computer community, in addition to perceiving ability vulnerabilities and protection dangers. It lets in users scan networks and hosts for open ports, running offerings, and working systems and offers specific information approximately the targets being scanned.[2]

Nmap is a versatile device that may be used for a huge range of security-related duties, which include network mapping, vulnerability scanning, and penetration testing. It presents a command-line interface in addition to a graphical consumer interface and helps a huge range of options and configurations to tailor the test to particular needs. By the usage of Nmap, safety experts, and network administrators can advantage of valuable insights into the security posture of their community, and take proactive steps to prevent capacity safety breaches and records loss.

#### *E. Burp Suite:*

Burp Suite is an effective web application safety testing tool used by safety experts to discover and exploit vulnerabilities in net programs. It provides a complete set of tools to check and manipulate numerous additives of internet programs, inclusive of HTTP requests and responses, cookies, parameters, and authentication mechanisms.

Burp Suite is quite customizable and can be configured to satisfy particular protection trying out requirements. It consists of a proxy server, scanner, repeater, sequencer, and lots of different gear to help safety professionals test for not unusual internet software vulnerabilities consisting of cross-web page scripting (XSS), SQL injection, and course traversal. With its wealthy set of features, Burp Suite has emerged as a famous desire for safety professionals in each industry and academia to evaluate and check the safety of net programs.

*F. Cookie Editor:*

Cookie Editor is a software program device used to view, edit, and control cookies in net browsers. It lets customers have a look at and manage cookies that are stored on their computer systems via websites they go to. Cookie Editor can be used to add or delete cookies, edit their values, or exchange their expiration dates.

With Cookie Editor, customers can without problems alter cookie settings, including enabling or disabling cookies, or coping with unique cookie choices. This may be beneficial for handling and trying out net applications, in addition to troubleshooting troubles related to cookies. However, it is vital to apply Cookie Editor responsibly, as modifying cookies can doubtlessly be used for malicious functions, which include cookie tampering or session hijacking. As with any safety device, it has to only be utilized by authorized folks that are nicely versed in web security and feature a legitimate want to adjust cookies.

#### *G. Hash Value:*

A hash value, additionally called a message digest or checksum, is a fixed-period numerical illustration of a message or statistics document. It is generated by using a mathematical algorithm that takes the entered information and produces a completely unique, fixed-length output, that is normally represented as a hexadecimal string. In [9] V. Sindhiya, M. Navaneetha Krishnan, and R. Ravi recommend using the AES to prevent side-channel attacks

Hash values are commonly used for facts integrity and protection purposes, consisting of verifying the integrity of statistics files, passwords, and virtual signatures. By comparing the hash values of the unique statistics and the obtained information, customers can decide whether the facts have been changed, tampered with, or corrupted in the course of transmission or garage. In addition, hash values can be used to index and retrieve facts correctly, as they offer a completely unique and compact representation of big facts sets. Popular hash algorithms include MD5, SHA-1, and SHA-256, and they are broadly used in various applications, such as digital forensics, cryptography, and community protection.[1]

### *H. Hashcat:*

Hashcat is an open-supply password recuperation device used to crack password hashes. It supports numerous varieties of hashes and encryption algorithms, such as MD5, SHA-1, SHA-256, bcrypt, and more. Hashcat makes use of the power of the CPU and/or GPU to carry out high-speed password cracking, and it can run on Windows, Linux, and macOS running systems.

In [8] this article the A. Shakeela Joy and R. Ravi used Hashcat to check the strength of the Hash. Hashcat can be used for both legitimate and illegitimate functions, together with improving lost passwords, trying out the electricity of passwords, or breaking into structures. It provides diverse modes of attack, inclusive of brutepressure, dictionary attack, and rule-primarily based attack, allowing customers to tailor the attack to their precise needs. To use Hashcat, customers want to have excellent expertise in password safety and hashing algorithms, in addition to the right authorization to behavior password cracking. It ought to be used ethically and with the right authorization, as it has the ability to be misused for malicious functions.

## *I. FFuF:*

FFuF (Fuzz Faster U Fool) is an open-source net utility fuzzing device this is designed to carry out big-scale internet application

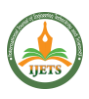

security testing. It makes use of a highly customizable and efficient approach to find out and exploit vulnerabilities in net packages, which includes SQL injection, go-site scripting, and listing traversal.

FFuF is written in Go programming language, and it leverages parallelization and multithreading to grow the speed and performance of the fuzzing technique. It supports a wide variety of configuration alternatives, consisting of specifying custom wordlists, filters, and request injection factors. This lets security experts tailor the fuzzing technique to the particular web software they are testing, and to perceive vulnerabilities that can be ignored by using conventional security testing tools.

FFuF is an increasingly famous tool inside the internet utility protection community, and it has been utilized by many protection professionals to identify and exploit vulnerabilities in numerous net packages. However, it must be used ethically and with proper authorization, as it has the capability to be used for malicious purposes if no longer used responsibly.

## II. CONNECTION AND SCANNING

Connecting to the Hackthebox network using the OpenVPN file

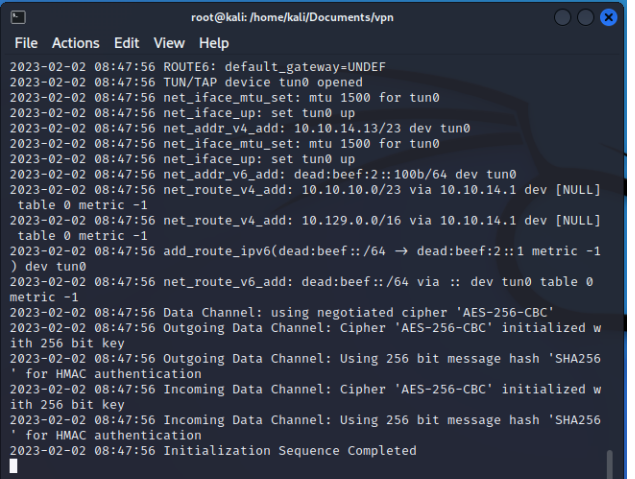

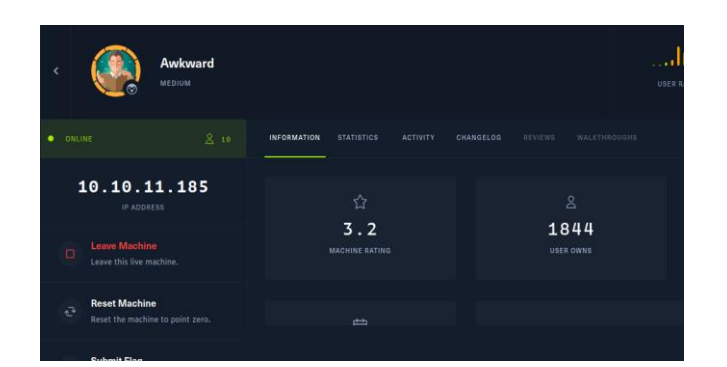

Joining the Machine and Getting the IP address of the Machine

Checking whether I can reach the machine by using the ping command

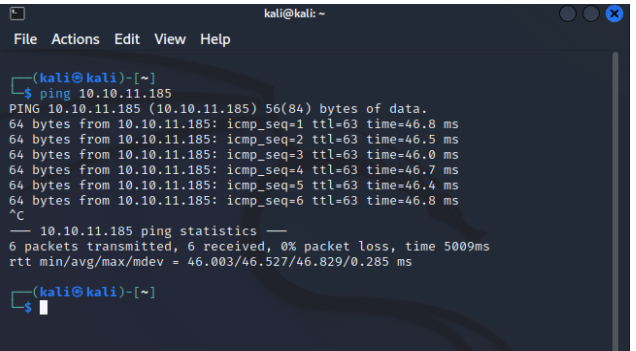

#### Reconnaissance

Nmap scanning should be done first.

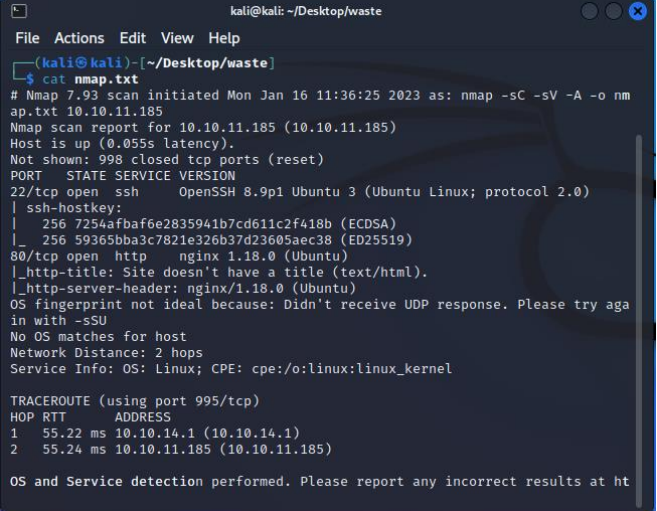

It shows that it has two open port

22 - commonly used for ssh

80 - widely used for internet communication protocol (HTTP)

## III. ACCESSING THE SITE

Let's access the machine using the IP from the browser

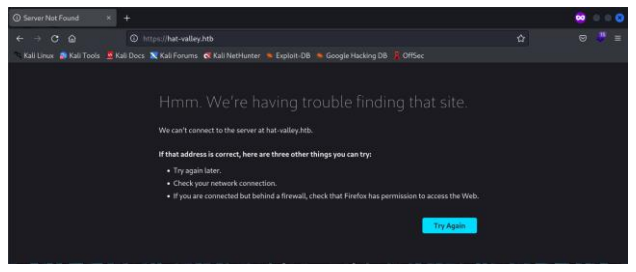

We get an error to access the machine

To solve the problem we need to add the IP address to the /etc/hosts file

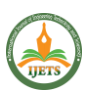

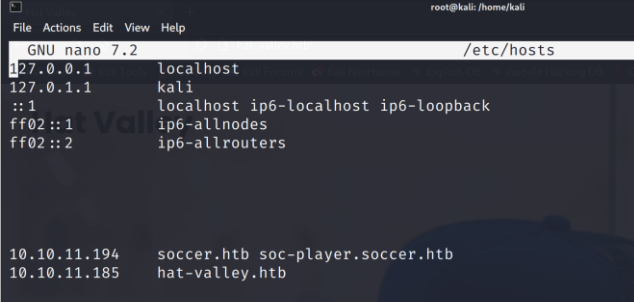

Currently, we are able to visit the website hosted by the IP address.

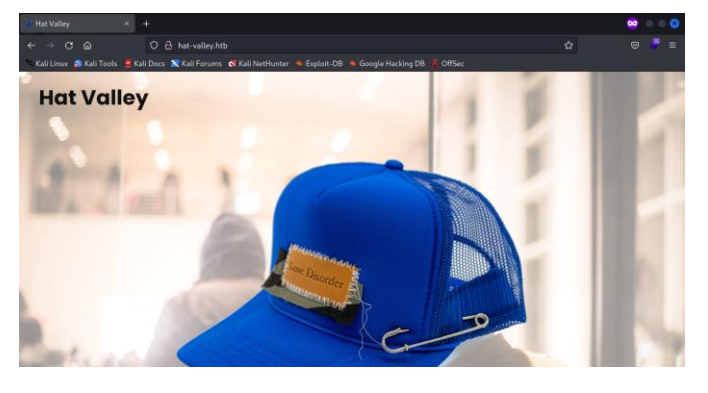

On seeing the page source of the website we got to know the 'app.js' file

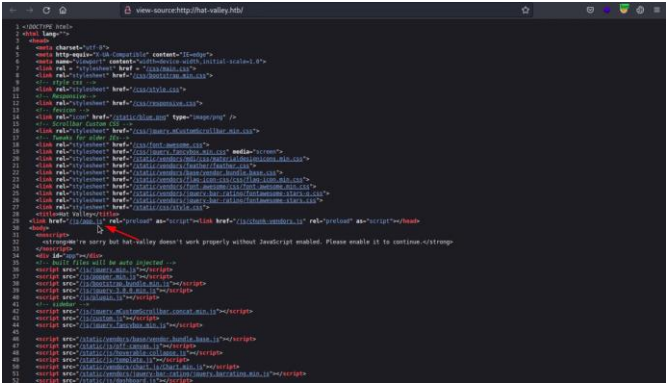

let's see the app.js file

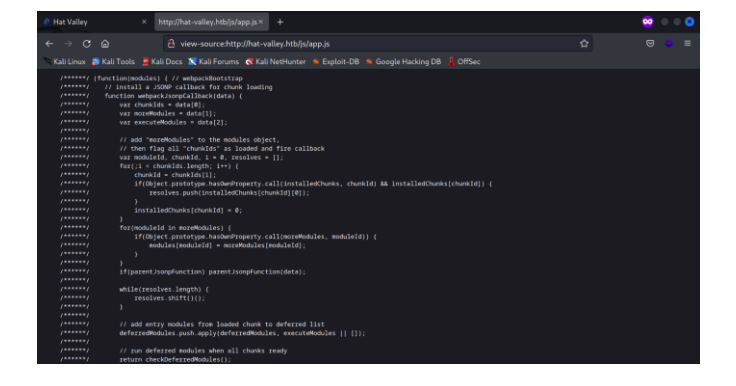

IV. TRANSFORMING AND ANALYZING THE CODE

The app.js file seemed messy so we used javascript online beautifier to see the code more easily

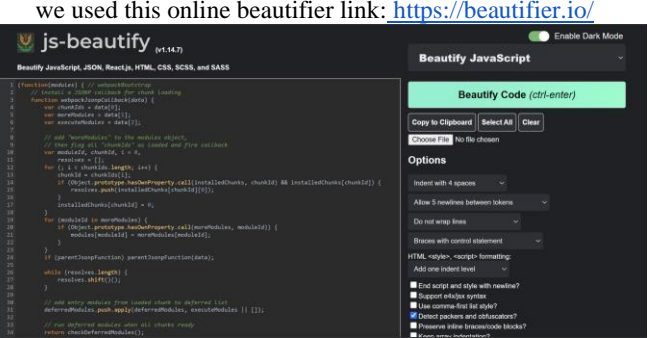

In the code, we found a helpful page that redirects us to /hr page On visiting the /hr page, We get a login page on that site

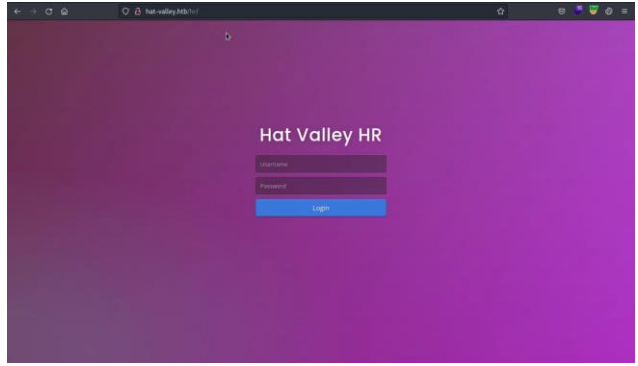

let's check the website with the burp suite

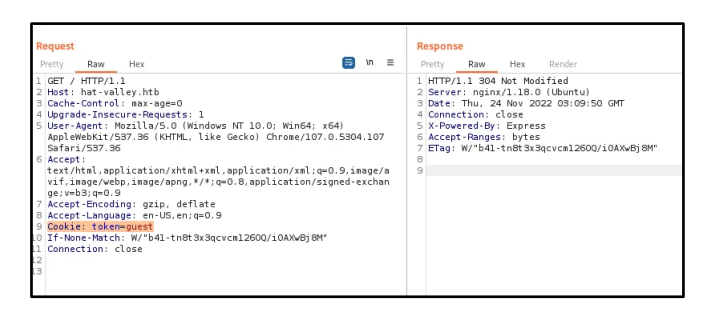

we get a Cookie with guest value

## V. EXPLOITING THE COOKIE VULNERABILITY

The easiest and simple way to edit the cookie is by installing the cookie editor

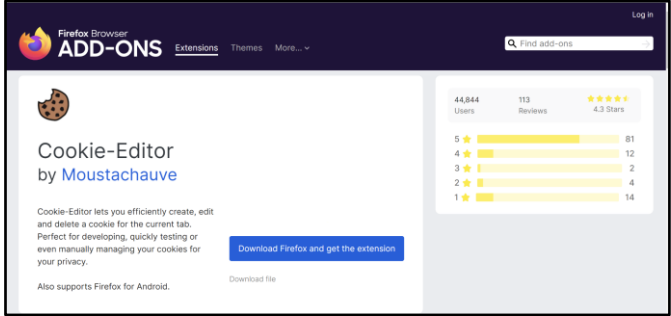

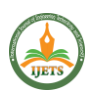

After Installing the extension and seeing the cookie value, We have the guest value in the cookie

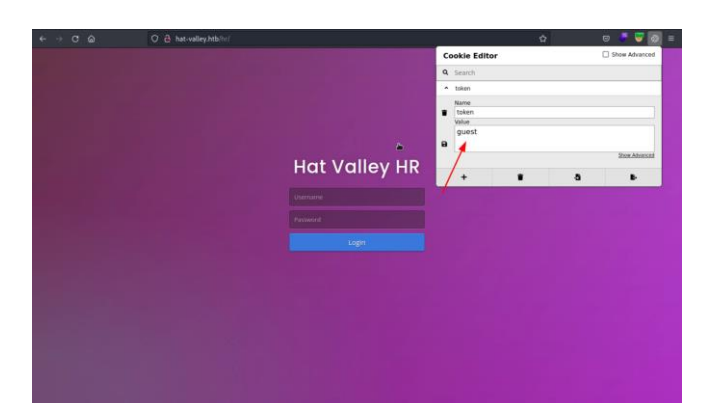

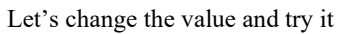

the admin panel

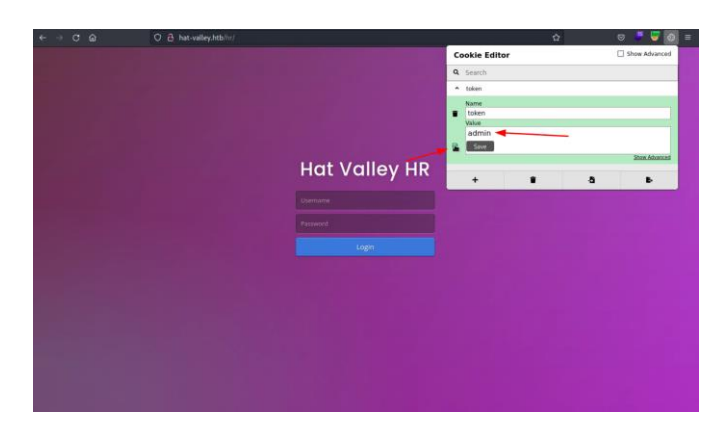

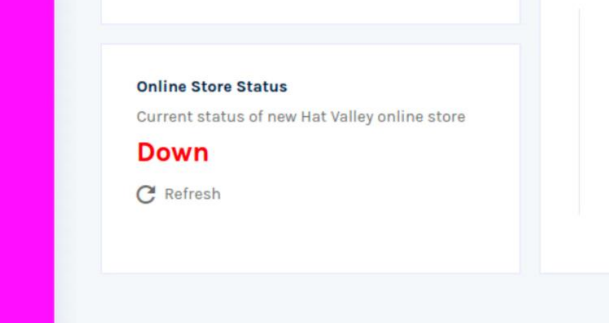

Let's check the network of the website using the developer option of the browser

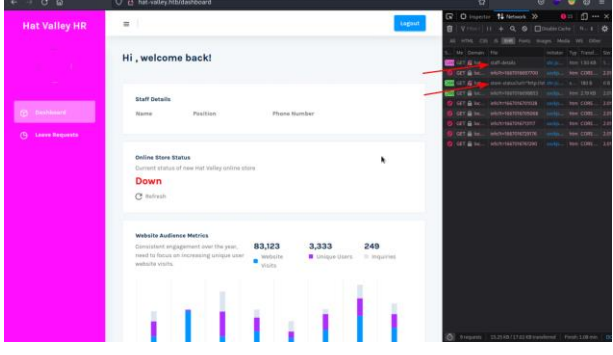

There we can see the other end-points of the websites :

- /api/staff-details
- /api/store-status

Accessing the link using the browser

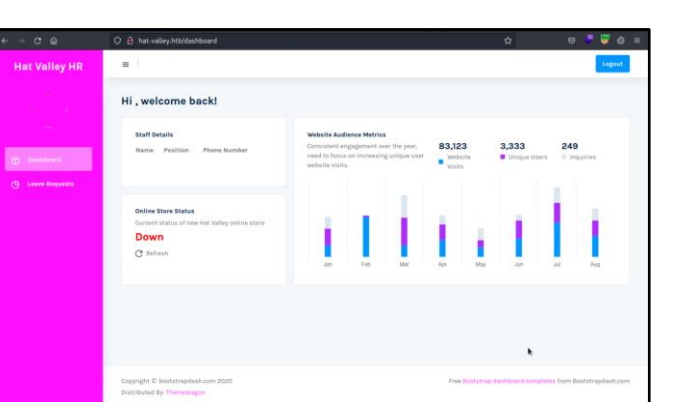

On saving the value of the cookie and reloading the page we get

We can see that it says that the online store status is 'Down'

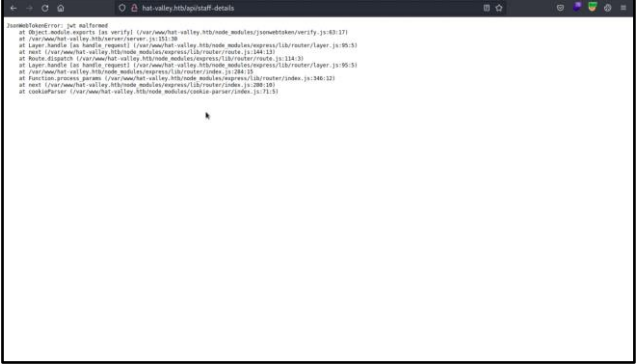

We get a JWT token error, Which means there is some problem with our modified cookie

Let's try it by deleting our modified cookie

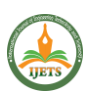

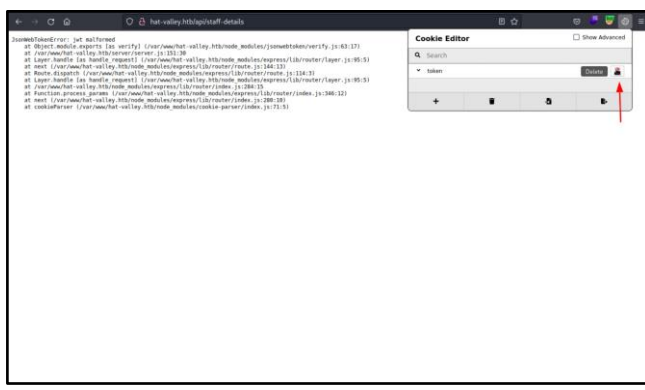

After Deleting the cookie and reloading the website we get the users with the password of the server

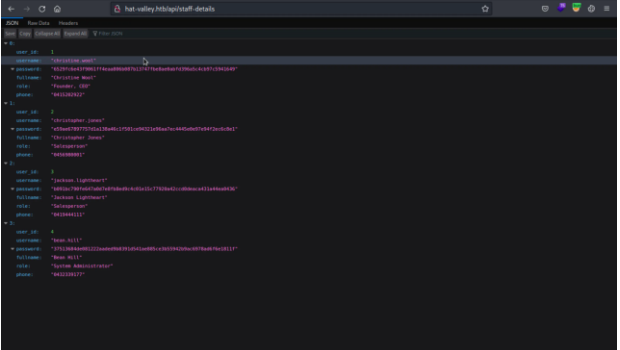

here the password is stored as a hash value

To find the type of the hash

we used this link to see the hash type link: hashes.com

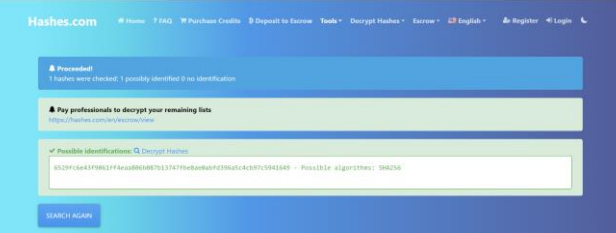

By this, we can identify the hash as it was SHA256 type we used the "hashcat " to decrypt the hash

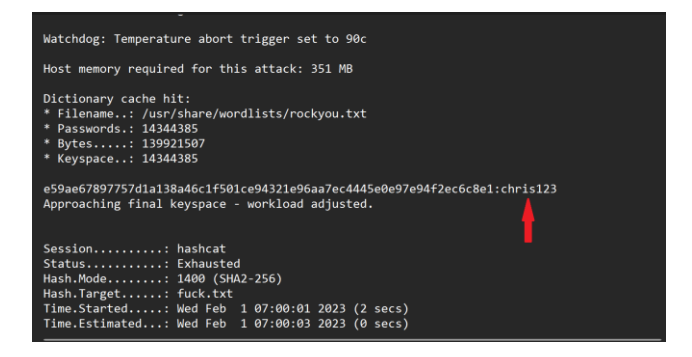

we found the credential of the christopher.jones christopher.jones : chris123

so let's logout and login using christopher jones

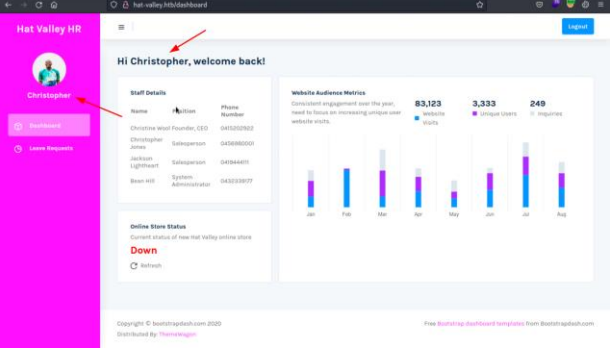

now we can see the staff details in the dashboard

Now let's again intercept the website using the burp suite Now we can get the different cookie value

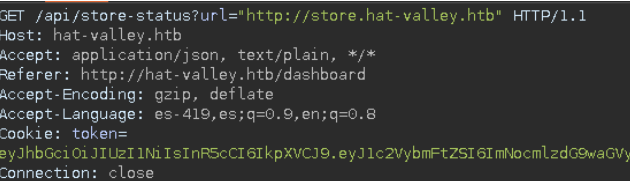

As we can see that the cookie is a JWT token with a secret key

To find the secret key from the JWT token

we use jwt2john.py to get the hash of the JWT

after we get the hash value we store it in a text file and we use the john to crack the hash text file<br>  $-($ kati@kati)-[~/Desktop/awkward/jwt]<br>  $\frac{1}{2}$  cat\_john.txt

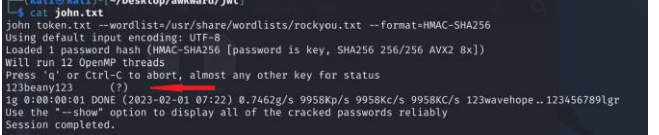

we get the secret key of the JWT token The Secret key of the JWT token is 123beany123 Again we intercept the website using the burp suite

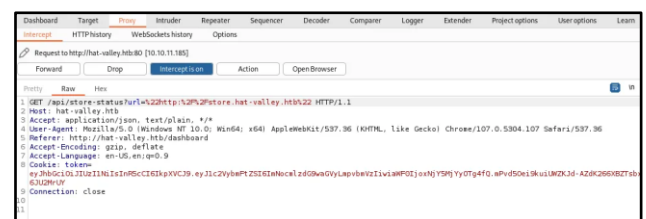

The Get header in HTTP is different from the old one and it is encoded in URL format

Now we decode the URL using the burp suite

## VI. GAINING ACCESS

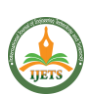

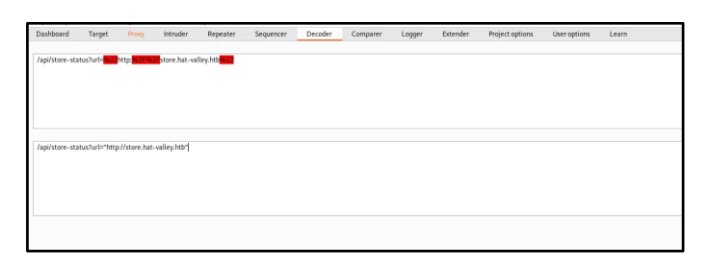

 VII. EXPLOIT SERVER-SIDE REQUEST FORGERY(SSRF)

Now we get the request point to store.hat-valley.htb

Which looks like vulnerable to SSRF (Server-Side Request Forgery)

First, I try the localhost URL with 80 port, and it redirects to  $\mathsf L$ http://hat-valley.htb/

http://hat-valley.htb/api/store-status?url="http://127.0.0.1:80"

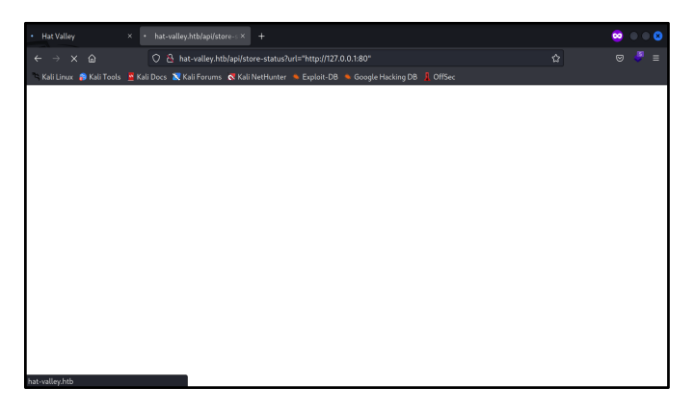

The latest address is http://hat-valley.htb/.

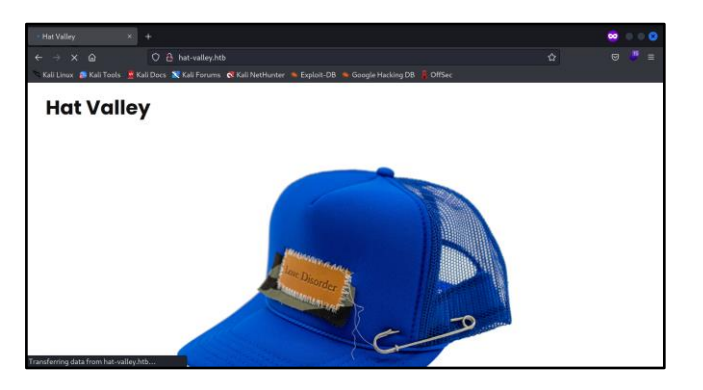

So it conforms that it is vulnerable to SSRF Now let's try to enumerate the ports which are running on the internal network

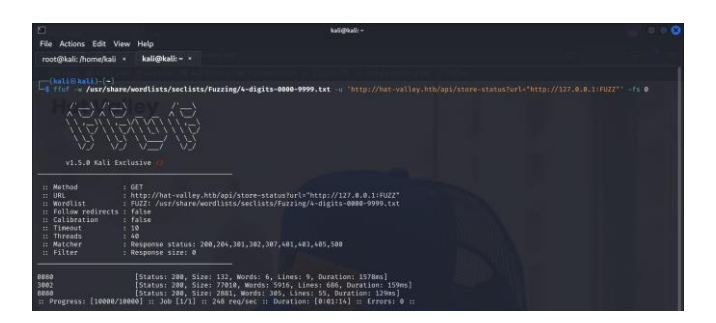

And we got 3 ports running internally, let's check them one by one

Let's check port '3002'

It gives us all the API endpoint routes as well as their source code

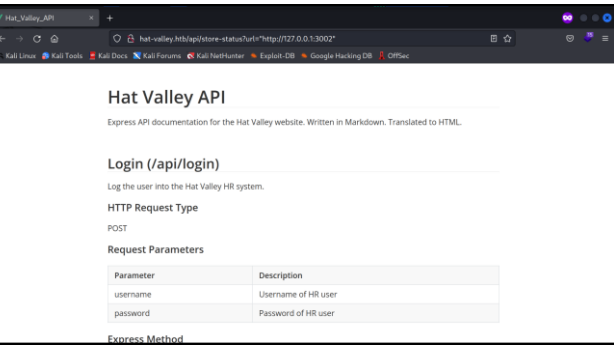

Here we found an endpoint that is vulnerable to LFI(Local File Inclusion)

On the API endpoint od '/api/all-leave'

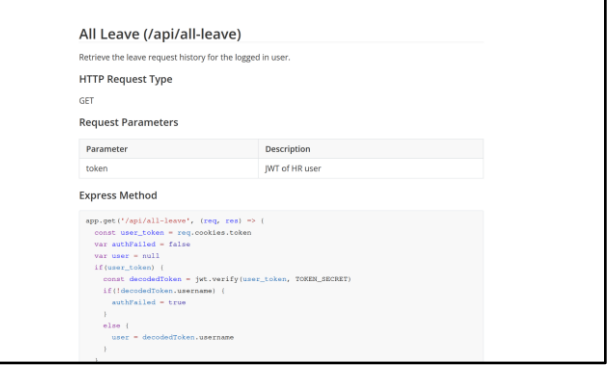

The AWK command is vulnerable,

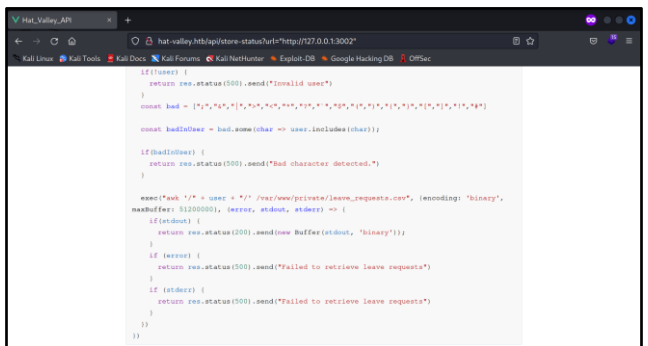

The awk command passes the individual variable. Ready to take good things about this by utilizing controlling the individual variable to incorporate what we need, which incorporates neighborhood records.

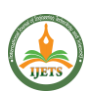

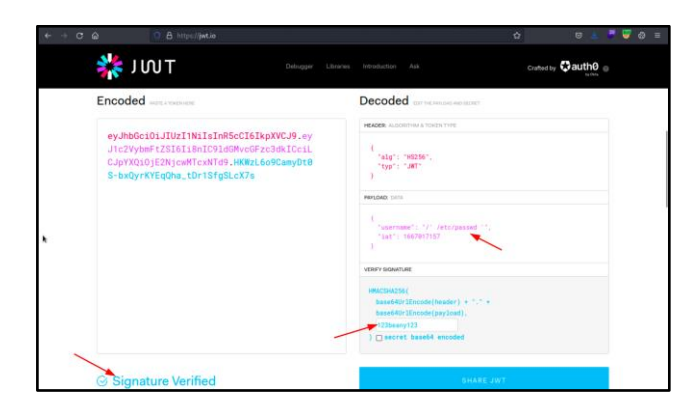

## VIII. GAINING SYSTEM ACCESS

we have entered the local filename and given the secret key of the JWT token

Now we get the cookie which leads us to the local file '/etc/passwd'

Let's curl the website with the cookie value

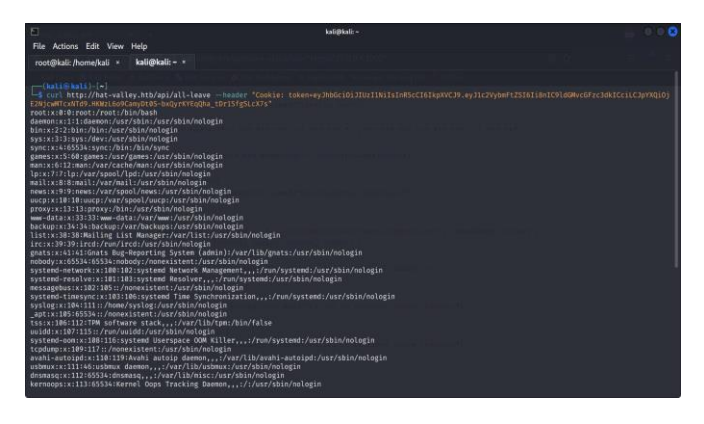

As the Linux user has permission to use the '/bin/bash' as their shell so we have used the grep to narrow down the result

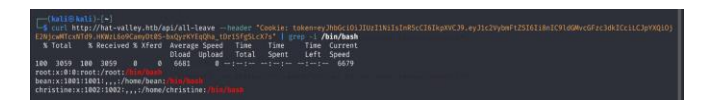

Let's try to get the ssh key for the user 'Christine' and we got no luck

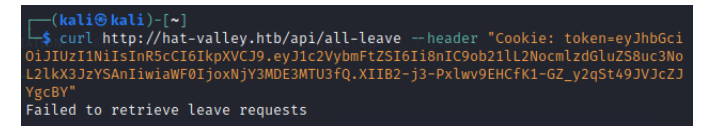

Let's try to get the ssh key for the user 'bean and we got no luck, But The user bean looks promising because if you remember, we saw that Bean Hill is the system administrator for the Hat Valley website

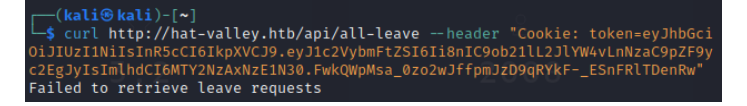

sLet's attempt to read Bean's. bashrc file

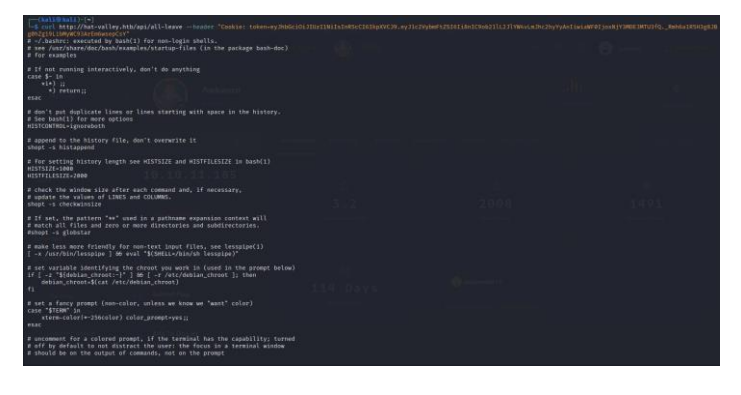

On the .bashrc file, we can see that there is a custom alias mentioned here

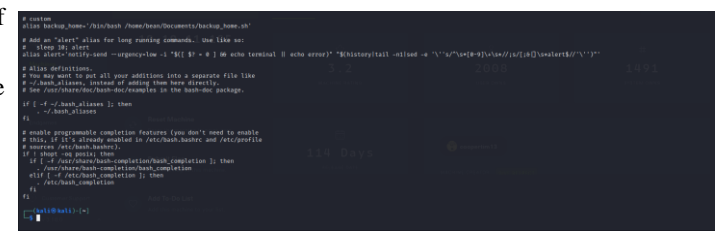

let's try to check that alias backup\_home='/bin/bash /home/bean/Documents/backup\_home.sh'

As it shows that a backup file is generated in tar file format in the directory

'/home/bean/Documents/backup/bean\_backup\_final.tar.gz'

# end Average Speed Time Time Time Current<br>Dinast Upland Total Spent Luft Speed<br>1986 Upland Total Spent Luft Speed<br>1988 - 1988 - 1999 - 1999

we got the file and saved it in the desktop directory and Extract the file with the file manager

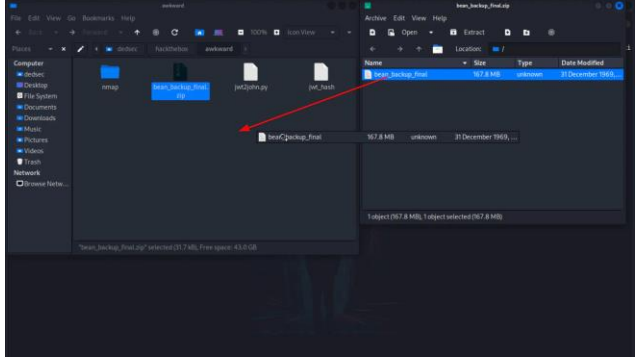

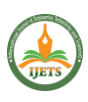

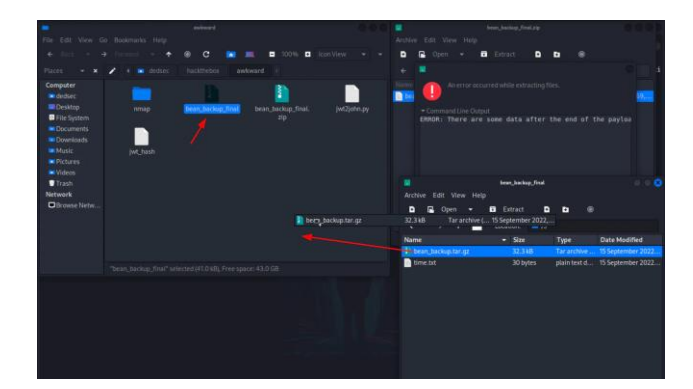

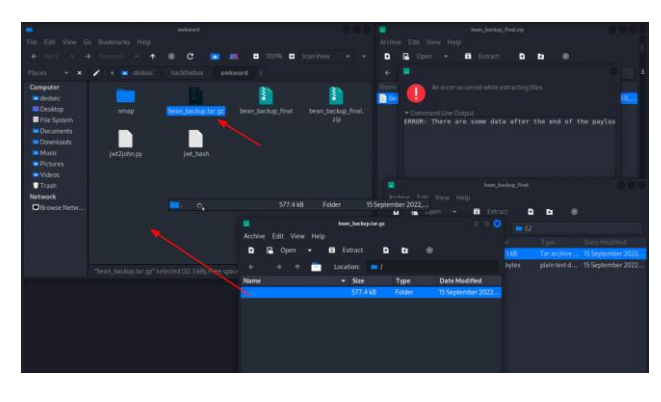

And now we got the home directory of the bean user

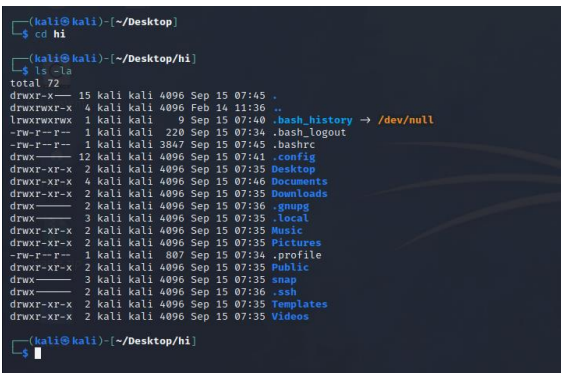

Within the record '/. config/xpad/content-DS1ZS1' we were able to discover a username and secret word

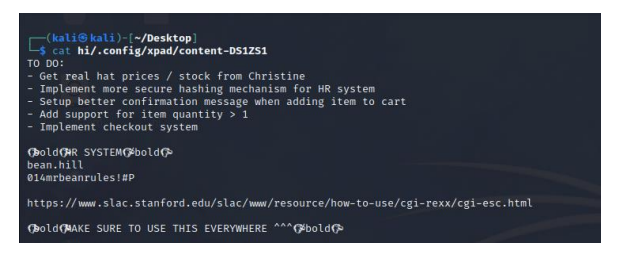

Credential of bean user

- username: bean
- password: 014mrbeanrules!#P

Let's try to ssh into the server using the bean's username and password

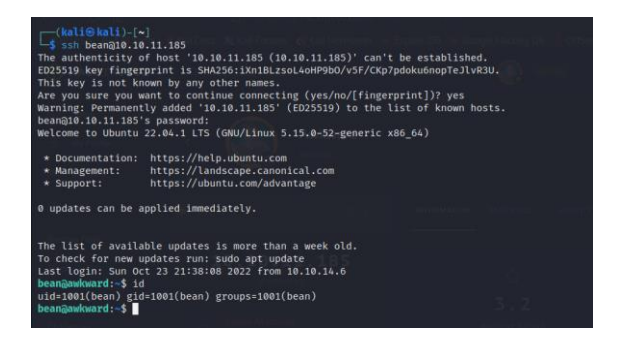

Now we got the access to the bean user account on the server

#### **REFERENCES**

- [1] Hranický, Radek & Zobal, Lukáš & Rysavy, Ondrej & Kolář, Dušan. (2019). Distributed password cracking with BOINC and hashcat. Digital Investigation. 30. 10.1016/j.diin.2019.08.001.
- [2] Rahalkar, Sagar. (2019). Metasploit: With NMAP, OpenVAS and Metasploit. 10.1007/978-1-4842-4270-4\_3.
- [3] Hassan, Md Maruf & Bhuiyan, Touhid & Sohel, M. & Sharif, Saikat & Biswas, Saikat. (2018). SAISAN: An automated Local File Inclusion vulnerability detection model. International Journal of Engineering and Technology(UAE). 7. 10.14419/ijet.v7i2.3.9956.
- [4] K, Sentamilselvan. (2013). Survey on Cross Site Request Forgery (An Overview of CSRF). Conference: IEEE - International Conference on Research and Development Prospects on Engineering and Technology (ICRDPET 2013)At: NagapattinamVolume: 5.
- [5] Barber, Ronald & Lohman, G. & Pandis, Ippokratis & Raman, Vijayshankar & Sidle, R. & Attaluri, G. & Chainani, N. & Lightstone, Sam & Sharpe, D.. (2014). Memory-efficient hash joins. Proceedings of the VLDB Endowment. 8. 353-364. 10.14778/2735496.2735499.
- [6] Kombade, Rupali & Meshram,. (2012). CSRF Vulnerabilities and Defensive Techniques. International Journal of Computer Network and Information Security. 4. 10.5815/ijcnis.2012.01.04.
- [7] Kerschbaum, Florian. (2007). Simple cross-site attack prevention. 464 - 472. 10.1109/SECCOM.2007.4550368.
- [8] According to A. Shakeela Joy and R. Ravi (2017) an enhanced endorsement method using elliptic curve cryptography offers higher security, confidentiality, and privacy. The technique is vulnerable to offline passwordguessing attacks including spidering, stolen-verifier, and keystroke dynamics
- [9] According to V. Sindhiya, M. Navaneetha Krishnan, and R. Ravi (2016) the AES algorithm is recommended for protecting against side channel attacks by attacker modules. As a result, in AES, the key will be used to encrypt the text multiple times before it is sent, and the same key will also be used to decrypt the file. Utilizing a variety of implementation strategies, this novel strategy has been put forth to defeat the side channel attack